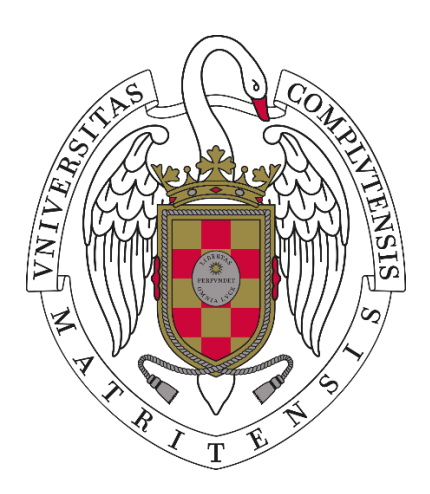

# **PRUEBA TEÓRICA DEL EJERCICIO DE TÉCNICO ESPECIALISTA I, ÁREA LABORATORIOS, ESPECIALIDAD NUEVAS TECNOLOGÍAS UNIVERSIDAD COMPLUTENSE DE MADRID**

**Examen 28 de noviembre de 2023**

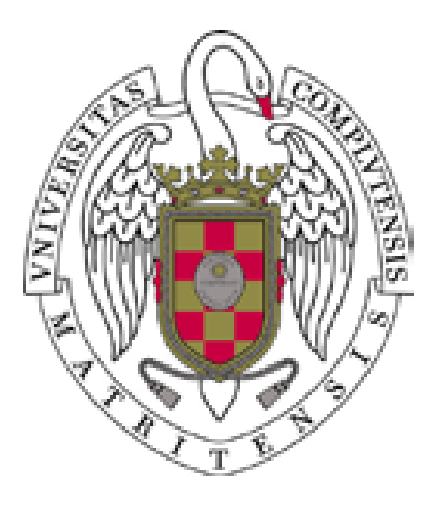

### **1. Indica lo que es bash**

- **a)** Un lenguaje para hacer programas de sistema en Windows
- **b)** Un sistema de ficheros de linux
- **c)** Un lenguaje de programación de sistema en Linux
- **d)** Un sistema de scripting de Windows y Linux

### **2. El espacio de direcciones de red:**

- **a)** Es mayor en IPv4
- **b)** Es mayor en IPv6
- **c)** Es igual en los dos (IPv4 e IPv6), pero tienen distinto protocolo
- **d)** No se puede hablar de espacio de direcciones en ninguno de los 2 (IPv4 e IPv6)

# **3. El lenguaje php:**

- **a)** Es un subconjunto del HTML (pero del 5)
- **b)** Es un lenguaje de programación de scripts
- **c)** Es el acrónimo de "Primary Hosting Procedure"
- **d)** Es un lenguaje incrustable en el HTML que se traduce en la parte del servidor

# **4. Para crear un script en Windows, deberemos:**

- **a)** Usar un fichero batch con comando directamente ejecutables por el cmd y extensión .bat
- **b)** Usar un fichero powershel ejecutándolo directamente en el cmd
- **c)** Los ficheros .bat han sido sustituidos por los de powershell. Los primeros ya no se pueden usar
- **d)** Los que se pueden usar directamente en Windows son los .bash

### **5. En Excel:**

- **a)** El formato condicional permite dar valor a las celdas según su formato
- **b)** El formato condicional permite cambiar el formato de la celda según el valor
- **c)** El formato condicional, permite tanto cambiar el formato de la celda según el valor, como cambiar el valor según el formato
- **d)** El formato condicional no sirve para cambiar ni formatos ni valores, sino para determinar el formato de una celda o rango de celdas y actuar en consecuencia.

### **6. El concepto de software libre:**

- **a)** Hace referencia a software gratuito de empresas independientes no gubernamentales.
- **b)** Es el conjunto de software realizado con reglas de programación poco o nada restrictivas.
- **c)** Es el software creado sin ánimo de lucro por personas o instituciones, con código abierto.
- **d)** El software libre es más habitual en Linux y el entorno MAC que en el entorno de Microsoft.

# **7. La tecnología VGA, es una tecnología:**

- **a)** Ya en desuso desde hace un lustro.
- **b)** De señales digitales en microprocesadores de impresión.
- **c)** De tipo analógico y uso en redes privadas.
- **d)** Es una tecnología analógica que va siendo sustituida por otras digitales.

# **8. Las FPGA's:**

- **a)** Son usadas para simular o aprender a crear circuitos
- **b)** Son utilizadas para probar programas de forma automática
- **c)** Son acrónimo de Automatic Generator of Programing Function
- **d)** Son útiles en el ámbito de la automatización de sistemas de IA

# **9. La impresión más económica, una vez teniendo el dispositivo es:**

- **a)** La de gel
- **b)** La láser
- **c)** La de inyección
- **d)** Las tres por igual

# **10. Para un grado de videojuegos, ¿qué tendrías más en cuenta en lo referente al PC?**

- **a)** La generación del procesador
- **b)** La cantidad de memoria
- **c)** La potencia gráfica
- **d)** El espacio de almacenamiento

# **11. Si tienes que crear una máquina virtual para correr en Linux, ¿con que entorno la harás?**

- **a)** Sólo puedo hacerla con VMWare
- **b)** Sólo puedo hacerla con VirtualBox
- **c)** Puedo hacerla con cualquiera de los dos entornos
- **d)** Para Linux siempre es preferible usar dockers

# **12. Para poder salir de tu red local, ¿qué tienes que configurar correctamente?**

- **a)** La puerta de enlace y la máscara de red
- **b)** Para salir de la red es necesario configurar sólo la puerta de enlace
- **c)** Para salir de la red es necesario configurar sólo la máscara de red
- **d)** De una red que sea local no es posible salir al ser una red de salida restringida

# **13. El protocolo de red UDP:**

- **a)** Usa IP's dinámicas
- **b)** Es de nivel 4, o sea, de transporte
- **c)** El envío de sus paquetes es asegurado
- **d)** Está orientado a conexión dinámica

# **14. Un fichero HTML:**

- **a)** Puede tener etiquetas de salto incondicional
- **b)** Sus resultados se producen en el servidor tiene efecto
- **c)** Es traducido en un browser FTP
- **d)** Sirve para mostrar resultados mediante su traducción en un Navegador

#### **15. Tienes un script en tu sistema Windows que siempre ha funcionado correctamente y un día empieza a dar problemas, ¿a qué puede ser debido?**

**a)** Ha habido una actualización de la versión de Windows

- **b)** El sistema se ha degradado por el uso
- **c)** La entrada del script le ha llegado con demasiada velocidad y no ha podido ser procesada
- **d)** El usuario y propietario (el Administrador) ha dejado de tener permisos para utilizarlo

### **16. Los servicios FTP:**

- **a)** Se basan en un protocolo que ha sido totalmente sustituido por servicios WEB
- **b)** En la actualidad ya no se usa más que en servidores de entornos virtuales
- **c)** En la actualidad son menos utilizados que hace un lustro pero mantienen su utilidad
- **d)** Es un protocolo para transferencia de documentos de texto

#### **17. Indica para qué sirve el comando de Excel "CARACTER"**

- **a)** Devuelve el carácter que se encuentra en una posición dada de una cadena
- **b)** Devuelve el carácter especificado por el nº de código a partir del juego de caracteres establecido en el PC
- **c)** Devuelve el nº de código correspondiente a un carácter dado en el juego de caracteres establecido en el PC
- **d)** Transforma en exadecimal el carácter dado según el código correspondiente del mismo

#### **18. Las instancias de Oracle a instalar para asignaturas relacionadas con las Bases de Datos:**

- **a)** Requieren reservarles siempre, grandes espacios de almacenamiento
- **b)** Se pueden crear en servidores físicos pero no virtuales
- **c)** No requieren aplicaciones cliente para poder manejarlas, dado que las aplicaciones están integradas en los browser más habituales
- **d)** Requieren configuración de red para su acceso

#### **19. La masterización de equipos y clonaciones requieren usar:**

- **a)** DRBL y gosht
- **b)** DRBL y cloncilla
- **c)** Gosht y cloncilla
- **d)** Servicio de restauración de copia de seguridad de Windows

#### **20. Indica con qué tiene relación el GRUB**

- **a)** Menú de inicio multisistema en Linux
- **b)** Sistema de ficheros de Windows
- **c)** Bases de Datos de Copias de Seguridad de Linux
- **d)** Sistemas de fuentes de Windows

#### **21. Un KVM permite:**

- **a)** Compartir varios periféricos del mismo tipo, con varios PC's, portátiles, etc…
- **b)** Adaptar las salidas del PC a distinto tipo de hardware con configuraciones diversas
- **c)** Compartir un conjunto de periféricos con varios PC's, portátiles, etc
- **d)** Cambiar entradas del PC en salidas y viceversa.

#### **22. El VHDL es un tipo de lenguaje de programación:**

- **a)** Básicamente paralela
- **b)** Básicamente distribuida
- **c)** De todo lo relacionado con el software
- **d)** De circuitos y dispositivos hardware

#### **23. Una resistencia rojo negro marrón naranja marrón (en las bandas 1, 2, 3, 4 y 5) tiene un valor resistivo de:**

- **a)** 2010Ω y una tolerancia del 1%
- **b)** 201Ω y una tolerancia del 10%
- **c)** 201kΩ y una tolerancia del 1%
- **d)** 2010kΩ y una tolerancia del 10%

# **24. Una puerta A NO(XOR) B tiene una tabla de verdad (transpuesta a horizontal)**

- **a)** 1 0 0 1
- **b)** 0 1 1 0

**c)** 1 0 1 0

**d)** 0 1 0 1

## **25. Para soldar un circuito el soldador debe alcanzar la temperatura de:**

- **a)** El plomo
- **b)** El estaño
- **c)** El cobre
- **d)** La resina

# **26. ¿Cuál de las siguientes aplicaciones no nos sirve para soportar una clase online?**

- **a)** Zoom
- **b)** Skype
- **c)** Team
- **d)** Hardware multidifusión

# **27. Traduce: "Lead has a low fusion threshold"**

- **a)** El líder tiene pocas posibilidades de fusionarse
- **b)** La hoja tiene pocas ramificaciones confluyentes
- **c)** El plomo tiene bajo punto de fusión
- **d)** La línea tiene bajo triestado en fusión

# **28. ¿Para qué sirve grep?**

- **a)** Busca palabras, cadenas o patrones en un fichero o en una entrada dada y devuelve las líneas que los incluyen
- **b)** Agrega palabras, cadenas o patrones entre sí de un fichero o en una entrada dada y devuelve la salida correspondiente
- **c)** Cambia el formato de palabras, cadenas o patrones en un fichero o en una entrada dada y devuelve el resultado correspondiente
- **d)** Une palabras a cadenas o patrones de un fichero o una entrada dada y devuelve la salida correspondiente

# **29. Indica la principal diferencia entre discos mecánicos, SSD's y NVMe por tamaño, velocidad y duración**

- **a)** Los más rápidos son los SSD's y los más reducidos en tamaño (no en capacidad) los NVMe
- **b)** Los discos mecánicos más grandes son más baratos que los SSD's más grandes
- **c)** Los discos con mayor capacidad son los discos mecánicos y los más rápidos son los NVMe
- **d)** Los discos SSD's y los NVMe son ópticos y por tanto con mayor durabilidad

# **30. Supón que no tienes acceso por ping a un puesto (y sabes que no está cortado el ping). Indica en qué orden mirarías posibles fallos**

- **a)** Miraría si falla el ping a mi mismo puesto, si está bien configurada su red y si está bien configurada la mía
- **b)** Mirarías si falla el ping a otros puestos de la misma red, si está bien configurada su red y la mía y, como último recurso, llamaría a Servicios Centrales de Red por si hay problemas de conectividad.
- **c)** Llamaría a Servicios Centrales de Red por si hay problemas de conectividad y miraría si está bien configurado el otro puesto y el mío
- **d)** Miraría si falla el ping a mi propio puesto, si está bien configurada mi red y llamaría a Servicios Centrales de Red por si se ha caído la red.

#### **31. Cuando utilizamos el término QWERTY, nos estamos refiriendo:**

- **a)** A un tipo de impresora.
- **b)** A un tipo de teclado.
- **c)** A un tipo de ratón.
- **d)** A un tipo de pantalla.

### **32. ¿Cuál de las siguientes opciones corresponden a Sistemas Operativos?**

- **a)** Windows, Mac Os, Linux.
- **b)** Office, Word, Excel.
- **c)** IP, MAC Address, Router.
- **d)** Internet, Servidor, FTP.

# **33. Un Hipervínculo es:**

- **a)** Una página para buscar información.
- **b)** Propaganda online.
- **c)** Un punto de navegación para ir a otra página.
- **d)** Un gráfico de Excel.
- **34. ¿Cuál es la combinación de teclas, en Windows 10, para, teniendo una segunda pantalla conectada, navegar entre los modos de visualización?**
	- **a)** Tecla de Windows + R
	- $b)$  ALT +  $V$
	- **c)** Tecla de Windows + P
	- **d)** Control + F2

# **35. ¿Qué es un portal cautivo?**

- **a)** Un sitio web bloqueado por un ransomware.
- **b)** Una aplicación web con acceso limitado.
- **c)** Un sitio web que no cumple los criterios de Responsive Web Design.
- **d)** Una página que gestiona el acceso de los usuarios a una red.

### **36. En un sistema Unix, ¿cuál es la respuesta INCORRECTA?**

- **a)** El administrador del sistema se denomina root.
- **b)** El proceso init se refiere al proceso de arranque de un usuario.
- **c)** El UID es el número de identificación de usuario.
- **d)** El GID es el número de identificación de grupo.

### **37. ¿Qué es un firewall?**

- **a)** Un dispositivo de seguridad de la red que monitoriza el tráfico entrante y saliente y decide si debe permitir o bloquear un tráfico específico.
- **b)** Un dispositivo que permite interconectar dispositivos a través de una LAN.
- **c)** Un navegador de internet.
- **d)** Una puerta de enlace.

### **38. ¿Qué es un SAI?**

- **a)** Sistema de administración de interfaces.
- **b)** Un tipo de backup.
- **c)** Servidor de almacenamiento interno.
- **d)** Sistema de alimentación ininterrumpida.

#### **39. ¿Qué son las cookies?**

- **a)** Virus que navegan por internet.
- **b)** Archivos de publicidad que nos anuncian productos.
- **c)** Archivos del Sistema Operativo que están protegidos.
- **d)** Archivos de texto que guarda el navegador con datos recogidos en las webs que hemos visitado.

### **40. En Linux, ¿qué comando permite la creación de un directorio nuevo?**

- **a)** mkdir
- **b)** chmod
- **c)** chage
- **d)** chown

### **41. La unidad central de proceso (CPU) del computador la constituyen:**

- **a)** Los periféricos y la memoria principal.
- **b)** La memoria RAM, la memoria ROM y la unidad de control (UC).
- **c)** La memoria RAM y la unidad de control (UC).
- **d)** La unidad aritmético-lógica (ALU), la unidad de control (UC) y Registros internos.

### **42. En Excel, ¿cuál es el comando para buscar?**

- $a)$  Control  $+ C$
- **b)** Control + V
- **c)** Control + B
- $d)$  Control +  $X$

#### **43. En Excel, por defecto, ¿cómo se identifican las filas y columnas?**

- **a)** Las filas con letras y las columnas con números.
- **b)** Las filas con números y las columnas con letras.
- **c)** Las filas con letras y las columnas con números romanos.
- **d)** Las filas con números y las columnas con números romanos.

### **44. En Linux, ¿en qué directorio se guardan los ficheros de configuración del sistema?**

- **a)** /home
- **b)** /binaries
- **c)** /tmp
- **d)** /etc

### **45. En Linux, si necesitamos ayuda con un comando, ¿qué herramienta nos muestra la ayuda?**

- **a)** ls
- **b)** apt-get
- **c)** fsck
- **d)** man

#### **46. ¿Cuál es el tipo de memoria RAM más actualizada?**

- **a)** DDR5.
- **b)** DIMM.
- **c)** DDR4.
- **d)** TSOP.

### **47. ¿Qué significa HDD?**

- **a)** Hard Definition Disk.
- **b)** Hard Disk Drive.
- **c)** Heavy Disk Device.
- **d)** Height Definition Dictionary.

#### **48. ¿Qué es un SSD?**

- **a)** Un dispositivo que muestra información visual al usuario.
- **b)** Un dispositivo de almacenamiento de datos que usa memoria no volátil.
- **c)** Un dispositivo para enviar información por la red.
- **d)** Un tipo de tarjeta gráfica.

### **49. ¿Qué es un servidor DNS?**

- **a)** Un servidor que almacena información de nombres de dominio.
- **b)** Un servidor que proporciona direcciones IP a los clientes.
- **c)** Un servidor que establece conexiones de red.
- **d)** Un servidor de almacenamiento de datos.

#### **50. ¿Cuál de los siguientes comandos de Linux se utiliza para configurar un firewall?**

- **a)** inetfw
- **b)** ipconfig
- **c)** iptables
- **d)** netstat

### **51. En el puerto VGA conectamos:**

- **a)** Módem externo.
- **b)** Impresora.
- **c)** Teclado.
- **d)** Monitor.

### **52. ¿Qué múltiplo del Byte es mayor?**

- **a)** MB (megabyte).
- **b)** TB (terabyte).
- **c)** kB (kilobyte).
- **d)** GB (gigabyte).

### **53. En Android las aplicaciones se distribuyen en paquetes con extensión:**

- **a)** .exe
- **b)** .yum
- **c)** .ogg
- **d)** .apk

#### **54. En Windows, ¿qué comando de CMD nos mostraría la dirección ip?**

- **a)** ipconfig
- **b)** cls
- **c)** ver
- **d)** chkdsk

#### **55. En Windows 10, ¿qué ventana se ejecutará con el comando appwiz.cpl?**

- **a)** Propiedades del sistema.
- **b)** Propiedades de pantalla.
- **c)** Firewall de Windows.
- **d)** Programas y características.
- **56. Para conectar una tarjeta gráfica a la placa base, de los siguientes puertos o bus de expansión, ¿cuál se usa?**
	- **a)** SATA
	- **b)** PCI-Express
	- **c)** IDE
	- **d)** COM
- **57. ¿Qué herramienta se ejecuta para actualizar la configuración de las directivas de grupo en Windows?**
	- **a)** gpresult
	- **b)** gpupgrade
	- **c)** gpupdate
	- **d)** gpresult /force

#### **58. ¿Cuál de los siguientes NO es un protocolo de correo electrónico?**

- **a)** POP3
- **b)** TCP
- **c)** IMAP
- **d)** SMTP

### **59. En informática, ¿qué significa WWW?**

- **a)** World Wide Web
- **b)** Word Wall Web
- **c)** World White World
- **d)** White Web War

#### **60. ¿Qué programa NO se utiliza para clonaciones de equipos?**

- **a)** Clonezilla
- **b)** Paragon Drive Copy
- **c)** Acronis Cyber Protect
- **d)** Node.js

### **61. La separación entre instrucciones del lenguaje PHP se efectúa:**

- **a)** Con comas (tecla ,).
- **b)** Con punto y coma (tecla ;).
- **c)** Con fin de línea (Tecla INTRO).
- **d)** Con separador vertical (Tecla |).

### **62. Las variables que se declaran en un script PHP:**

- **a)** Se deben inicializar antes de usarlas y se debe declarar su tipo.
- **b)** Se deben inicializar antes de usarlas y es opcional declarar su tipo.
- **c)** Es opcional inicializarlas antes de usarlas y se debe declarar su tipo.
- **d)** Es opcional inicializarlas antes de usarlas y es opcional declarar su tipo.

#### **63. Dentro de una función contenida en un script PHP, el ámbito de las variables NO predefinidas invocadas por el programador:**

- **a)** Es siempre local. Puede haber otra variable externa con el mismo nombre.
- **b)** Es local excepto la que se declare explícitamente como global.
- **c)** Es global excepto la que se declare explícitamente como local.
- **d)** Es siempre global. No puede haber otra variable con el mismo nombre en el código.

#### **64. Un script de PHP puede recibir datos enviados mediante un formulario web:**

- **a)** Falso. PHP nunca puede acceder a datos de formularios.
- **b)** Sólo puede acceder a los datos vía método POST.
- **c)** Sólo puede acceder a los datos vía método GET.
- **d)** Puede acceder a los datos vía métodos POST y GET.

## **65. Elija qué combinación de paradigmas de programación soporta el lenguaje PHP:**

- **a)** NO soporta Procedimental y NO soporta Orientado a Objetos.
- **b)** NO soporta Procedimental pero SI Orientado a Objetos.
- **c)** SI soporta Procedimental pero NO Orientado a Objetos.
- **d)** SI soporta Procedimental y también Orientado a Objetos.

#### **66. Tenemos un condensador electrolítico, que junto a la capacidad y tensión nominal, tiene el texto [LOWESR]. Esto significa:**

- **a)** Es la marca de un fabricante alemán de la máxima calidad.
- **b)** Una indicación de tipo de montaje: Rasante y tumbado en la placa.
- **c)** Indica dónde está el polo negativo.
- **d)** Que tiene menor impedancia que otro equivalente de serie normal.

# **67. ¿Cómo se denomina al conjunto de un fotodiodo y fototransistor que comparten un único encapsulado?**

**a)** Fotocélula.

- **b)** Optoacoplador u optoaislador.
- **c)** Sensor CCD.

**d)** Circuito SMD.

- **68. Dada la siguientes secuencia de 4 componentes electrónicos (LM741, 1N4001, 2N3055, 74LS01) indique qué respuesta los describe en el mismo orden:**
	- **a)** Amplificador Operacional, Diodo, Transistor y Puertas lógicas.
	- **b)** Diodo, Transistor, Puertas lógicas y Amplificador Operacional.
	- **c)** Transistor, Puertas lógicas, Amplificador Operacional y Diodo.
	- **d)** Puertas lógicas, Amplificador Operacional, Diodo y Transistor.
- **69. Indique cuál de las siguientes tecnologías de puertas lógicas puede trabajar con mayor margen de tensión de alimentación:**
	- **a)** CMOS.
	- **b)** ECL.
	- **c)** HTL.
	- **d)** TTL.
- **70. En el circuito lógico de la figura, indique la función salida correspondiente en función de los parámetros de entrada A Y B:**

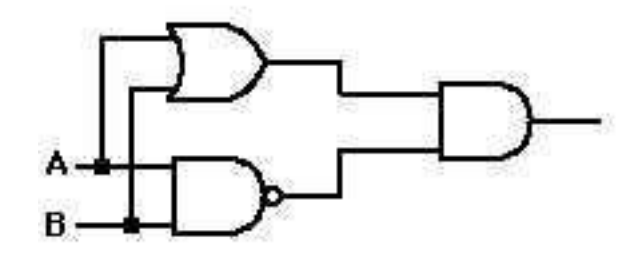

**a)**  $[A-B] \cdot [A+B] = A \cdot B$ . **b)**  $[A+B] + [A-B] = A+B$ . **c)**  $[\neg A + \neg B] = \neg[A \cdot B]$ . **d)** ¬[A·B] · [A+B] = [¬A·B] + [A·¬B]. **71. En esta figura de un montaje de amplificador operacional, determine la relación entre Vi y Vo, sabiendo que Rf=4 KOhm y Ri=1 KOhm:**

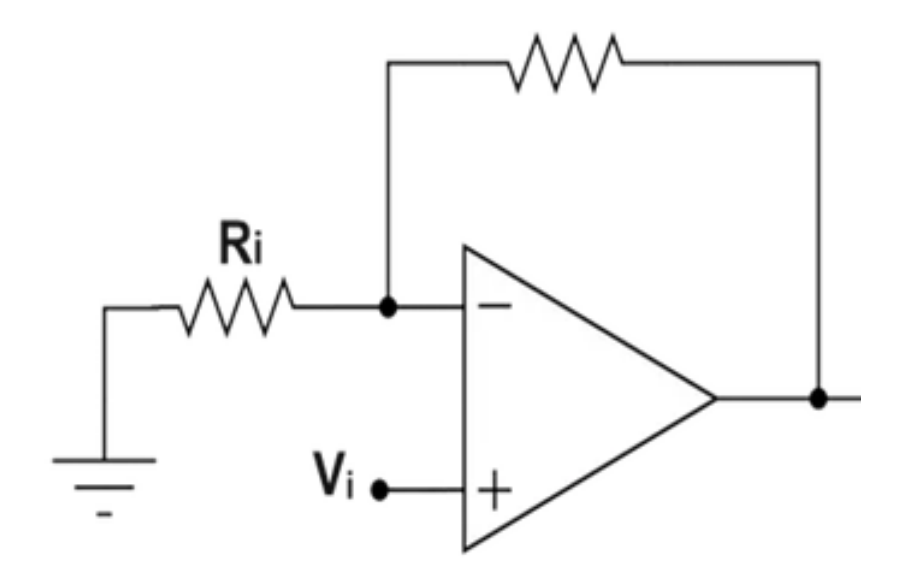

- **a)** Vo es -0,2 veces Vi.
- **b)** Vo es +0,2 veces Vi.
- **c)** Vo es -5,0 veces Vi.
- **d)** Vo es +5,0 veces Vi.
- **72. En la figura de la imagen anterior (pregunta 71), sabiendo que Rf=4·Ri, indique qué tensiones de alimentación del chip son las adecuadas para poder amplificar una señal de valor pico a pico 2V sin componente continua conectada en Vi:**
	- **a)** Este montaje solo es adecuado para tensiones continuas, independientemente de su alimentación.
	- **b)** La tensión estándar TTL, +5V y masa.
	- **c)** La tensión estándar HTL, +15V y masa.
	- **d)** Una tensión de +12V y -12V respecto de masa.
- **73. En la siguiente figura, indique qué denominación recibe el siguiente montaje de transistores:**

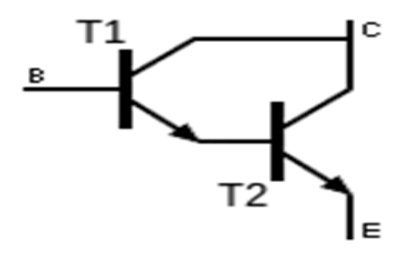

**a)** CAPSTAN. **b)** DARLINGTON. **c)** MULTICAPA. **d)** PUSH-PULL.

**74. En la figura de la imagen anterior (pregunta 73), indique de qué tipo son y qué polaridad tienen los transistores empleados:**

- **a)** MOS PNP.
- **b)** MOS NPN.
- **c)** Bipolar PNP.
- **d)** Bipolar NPN.
- **75. Para obtener un circuito que proporcione una tensión constante, se emplea un montaje con un diodo Zener en serie con otro elemento. Indique la forma correcta de utilizarlo:**
	- **a)** En polarización directa, con un condensador en serie.
	- **b)** En polarización directa, con una resistencia en serie.
	- **c)** En polarización inversa, con un condensador en serie.
	- **d)** En polarización inversa, con una resistencia en serie.
- **76. En una fuente no conmutada, para obtener dos tensiones alternas simétricas complementarias (con aislamiento galvánico) de un transformador con un único bobinado secundario, tendrá que ser del siguiente tipo:**
	- **a)** Autotransformador.
	- **b)** De secundario con toma central.
	- **c)** De secundario simple, pero con dos puentes de diodo en cascada (montaje tipo Burroughs).
	- **d)** No es posible construirlo así. Se necesitan dos transformadores para ello.

#### **77. El TRIAC es un componente electrónico que permite controlar flujos de corriente eléctrica de la siguiente forma:**

- **a)** De corriente alterna, con aislamiento galvánico de la señal de mando.
- **b)** De corriente alterna, sin aislamiento galvánico de la señal de mando.
- **c)** De corriente continua, con aislamiento galvánico de la señal de mando.
- **d)** De corriente continua, sin aislamiento galvánico de la señal de mando.

#### **78. El SO Linux está diseñado para la siguiente concurrencia:**

- **a)** Monousuario y monotarea
- **b)** Monosuario y multitarea
- **c)** Multiusuario y monotarea
- **d)** Multiusuario y multitarea

### **79. Para actualizar parte del software de una máquina Linux, y dependiendo de si la distribución es tipo Red Hat o Debian emplearemos así un gestor de paquetes:**

- **a)** Ninguno. El software Linux debe compilarse siempre desde el código fuente.
- **b)** RPM o YUM en distribuciones RedHat y APT en distribuciones Debian.
- **c)** RPM o YUM en distribuciones Debian y APT en distribuciones RedHat.
- **d)** Cualquier gestor de paquetes se puede usar en cualquier distribución.

### **80. En el SO Linux, el interfaz gráfico del mismo se implementa a través de:**

- **a)** Un gestor de ventanas único, integrado en el kernel
- **b)** Un gestor de ventanas único, separado del kernel
- **c)** Un gestor de ventanas elegible, integrado en el kernel
- **d)** Un gestor de ventanas elegible, separado del kernel

### **81. Las capas del modelo OSI, comenzando por la de nivel más bajo, son:**

- **a)** Física, red, enlace de datos, transporte, presentación, sesión y aplicación.
- **b)** Física, red, transporte, enlace de datos, sesión, aplicación y presentación.
- **c)** Física, enlace de datos, transporte, sesión, red, aplicación y presentación.
- **d)** Física, enlace de datos, red, transporte, sesión, presentación y aplicación.

#### **82. ¿Cuántos bytes tiene una dirección IPv4?; ¿y una dirección MAC?**

- **a)** IP: 4 bytes; MAC: 6 bytes.
- **b)** IP: 6 bytes; MAC: 4 bytes.
- **c)** IP: 4 bytes; MAC: 4 bytes.
- **d)** IP: 16 bytes; MAC: 6 bytes.
- **83. Si indicamos que la máscara de subred es 11111111.11111111.11111111.11000000, ¿a qué máscara nos referimos en decimal?**
	- **a)** 255.255.255.192
	- **b)** 255.255.255.128
	- **c)** 255.255.255.224
	- **d)** 255.255.255.126

### **84. Si la máscara de subred es 255.255.255.0, ¿cuántos bits se utilizan para direccionar hosts?**

- **a)** 16.
- **b)** 8.
- **c)** 24.
- **d)** 32.

### **85. ¿Qué significan las siglas DNS?**

- **a)** Extensión de Nombres de Domino.
- **b)** Sistema de Nombres de Domino.
- **c)** Sistema de Nombres de Internet.
- **d)** Sistema de Utilidades de Domino.

### **86. ¿Cuántos octetos forman una dirección IPv6?**

- **a)** Los mismos que en una dirección IPv4: 4 octetos.
- **b)** 16 octetos.
- **c)** 32 octetos.
- **d)** 128 octetos.

### **87. Indique la subred que da cabida a un mayor número de hosts:**

- **a)** 192.168.3.128/25.
- **b)** 10.7.10.96/27.
- **c)** 10.33.245.20/30.
- **d)** 200.77.216.192/26.

### **88. El protocolo DHCP se basa en:**

- **a)** TCP.
- **b)** UDP.
- **c)** DNS.
- **d)** HTTP.

### **89. ¿Qué máscara de subred es apropiada para una empresa que requiere contratar 30 direcciones públicas?**

- **a)** 255.255.248.0.
- **b)** 255.255.255.128.
- **c)** 255.255.255.224.
- **d)** 255.255.255.255.

#### **90. PHP se ejecuta en:**

- **a)** El servidor.
- **b)** El equipo cliente.
- **c)** No se ejecuta nunca por ser una librería.
- **d)** El proxy siempre.

# **91. PHP permite programar:**

- **a)** Webs estáticas.
- **b)** Webs dinámicas.
- **c)** PHP no permite programar nada.
- **d)** PHP solo se puede usar sobre MACOS.

# **92. El protocolo FTP de transferencia de archivos, suele usar el puerto:**

- **a)** 443.
- **b)** 80.
- **c)** 8080.
- **d)** 21.

# **93. El puerto 443 suele usarse para:**

- **a)** FTP transferencia de archivos.
- **b)** No es un puerto valido.
- **c)** Es un puerto inseguro que utiliza el protocolo HTTP.
- **d)** HTTPS/SSL trasferencia segura de páginas web.

# **94. ¿Qué utilidad tiene el comando "docker ps"?**

- **a)** Es el equivalente a dir de windows, nos muestra todos los archivos del directorio docker.
- **b)** Muestra un listado de los contenedores en ejecución.
- **c)** Ejecuta docker dentro de una máquina virtual.
- **d)** Es equivalente a docker --help, nos muestra ayuda.

# **95. Se consideran perifericos de entrada:**

- **a)** Micrófono e impresora.
- **b)** Altavoces, auriculares e impresora.
- **c)** Teclado, ratón y escáner.
- **d)** Impresora, cámara, teclado y ratón.

# **96. Significado del acrónimo RAM:**

- **a)** Es un tipo de memoria en desuso.
- **b)** Memoria solo de lectura.
- **c)** Random Access Memory.
- **d)** Read Access Memory.

### **97. ¿Qué significa que una memoria RAM sea de tipo DDR?**

- **a)** Que nunca se puede usar una única tarjeta DDR.
- **b)** Son igual que las SDRAM pero más lentas.
- **c)** Son un tipo de unidad de almacenamiento.
- **d)** Son memorias con doble tasa de transferencia.

#### **98. La actividad preventiva, según la Ley 31/1995 de 8 de noviembre de Prevención de Riesgos Laborales, en la empresa es, en primer lugar, una obligación de:**

**a)** Los técnicos de prevención.

**b)** Los trabajadores.

**c)** El comité de empresa.

**d)** Todos, directivos, mandos y trabajadores.

#### **99. Según la Ley 31/1995 de 8 de noviembre de Prevención de Riesgos Laborales, el trabajador/a en materia preventiva:**

- **a)** Solo tiene derechos.
- **b)** Es un sujeto pasivo.
- **c)** Solamente tiene obligaciones.
- **d)** Tiene derechos y obligaciones.

# **100.Las reuniones del Comité de Seguridad y Salud, según la Ley 31/1995 de 8 de noviembre de Prevención de Riesgos Laborales, se llevarán a cabo:**

- **a)** Trimestralmente, como mínimo.
- **b)** Cuando lo ordene el empresario.
- **c)** Cada mes.
- **d)** Una vez al año como marca la ley de PRL.